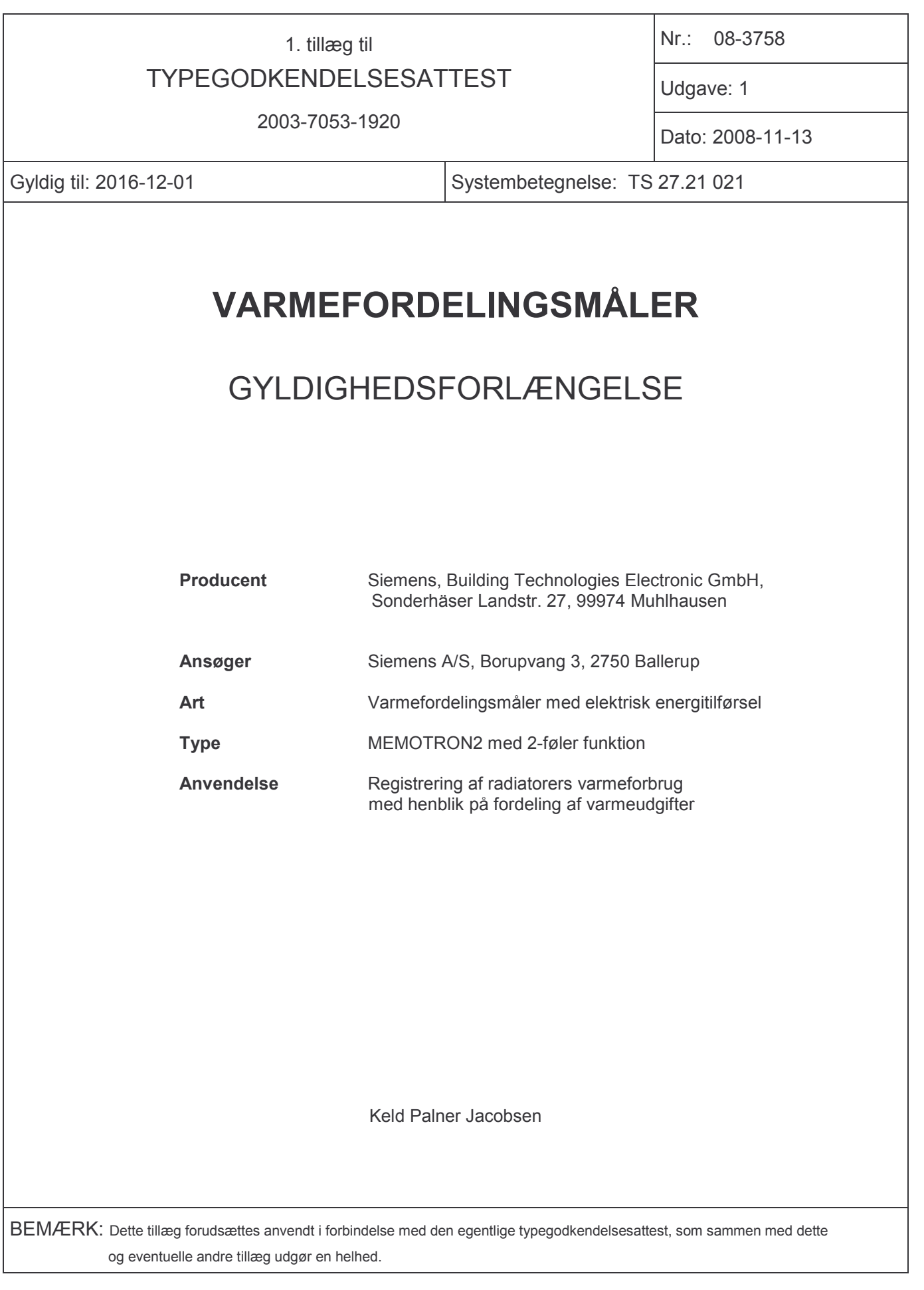

METROLOGI· Dyregårdsvej 5B, 2740 Skovlunde, Tlf.: 77 33 95 00 · Fax: 77 33 95 01 · E-post: danak@danak.dk · www.dansk-metrologi.dk